# **MVHS NIGHTHAWK NEWS**

 *Keeping our families connected* **SEPTEMBER <sup>2020</sup>**

# **Letter From Our Principal**<br>————<br><sub>Dear Parents and Students,</sub>

Dear Parents and Students,

 Our first month of the 20-21 school year was indeed revolutionary one. The first month was filled with many challenges, growing pains and successes. Our teachers spent a great deal of time developing the skills to work with our new learning management system, Canvas, and setting up virtual classrooms in Teams and Zoom. Many have added new terms to our vocabulary and a clear understanding of synchronous (face to face) teaching and asynchronous (recorded) teaching.

 Be sure and take advantage of "Office Hours" each and every day to connect with teachers for extra help. Also check grades in Aeries regularly. Our six week grading period ends on September 18th.We are continuing to support our school community by being available twice a week for textbook and device needs. Currently more than 25% of our students have checked out devices.

 We are taking on the challenge of trying to keep our students connected through creative distance measures. This last month we held a virtual talent show with twelve talented students performing from home. We have worked to develop a strong social media presence to meet our students where they are. Our ASB is sending acknowledgement for all of our students with birthdays. They are working to begin our random acts of kindness to students at home. Our theater program is working to present virtual plays. September 14th we will have a virtual Back to School Night. Our video production class is posting the Nighthawk news.

 I am grateful to have the opportunity to work with a community that is partnering to provide the best educational experiences for our students. We are looking forward to a great year at MVHS!

 Doing it the R.I.T.E. Way (Respect, Integrity, Teamwork, & Excellence), Dr. Mark Pettengill, Principal Murrieta Valley High School

 **Instagram: https://www.instagram.com/officialmvhs/ Twitter: https://twitter.com/officialmvhs Facebook Page: https://www.facebook.com/officialmvhs/ TikTok: @officialmvhs**

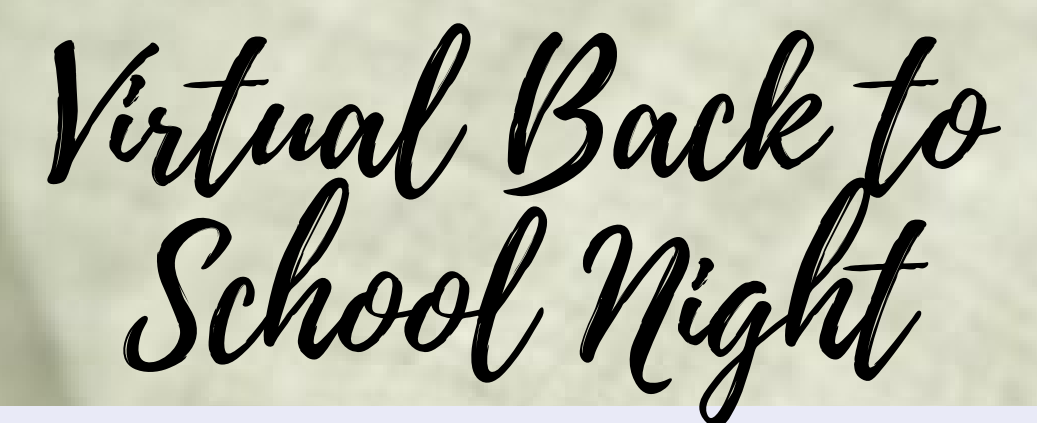

## **Monday, September 14th**

*More details coming soon!*

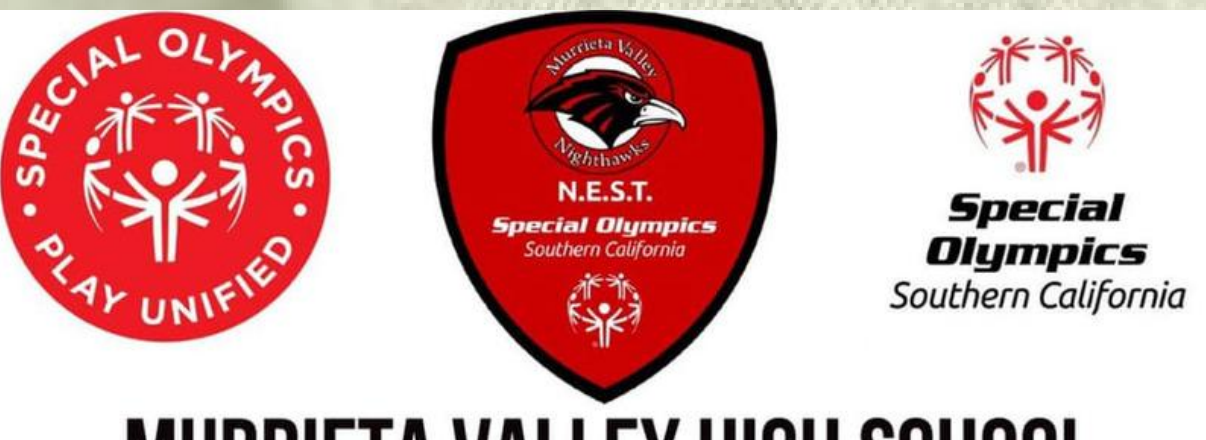

### **MURRIETA VALLEY HIGH SCHOOL**  IS A NATIONALLY RECOGNIZED

UNIFIED CHAMPION SCHOOL

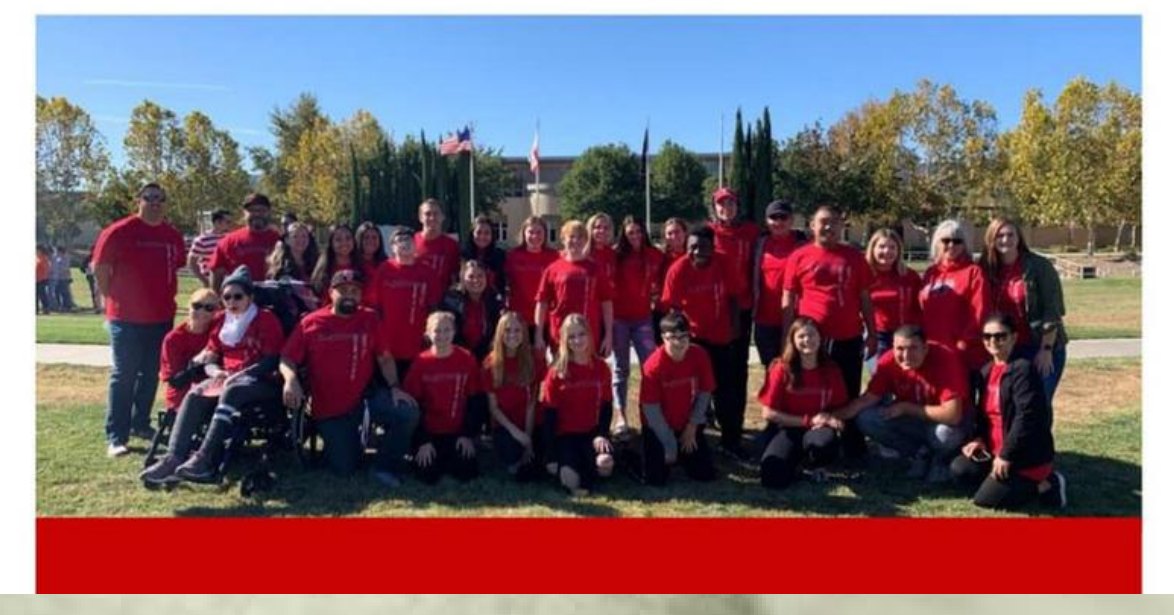

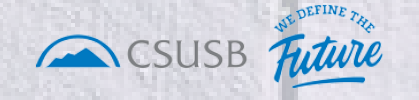

Counseling

 Chat with a CSUSB Counselor for students, September 1st, 4pm

[CSUSB](https://csusb.zoom.us/webinar/register/WN_KPsDOIw7Tm2jW6FCCwujWw) Zoom

Jo make an appointment with your counselor, <u>please click here</u>

# ACT/SAT Testing Dates

### ACT:

 Saturday, September 12 Sunday, September 13 Saturday, September 19

 Please click for more info or to register: [ACT](https://www.act.org/content/act/en/products-and-services/the-act/registration.html?utm_medium=organic&utm_source=google&utm_campaign=google-partnership-effort-k12-b2c&utm_content=dc_3030-internal-organic-071019-mr010665-google-osr-dates#dates)

### SAT:

 Saturday, September 26 Saturday, October 3 Saturday, November 7

 Please click for more info or to register: [College](https://collegereadiness.collegeboard.org/sat/register/dates-deadlines) Board

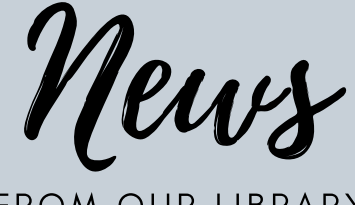

FROM OUR LIBRARY

 Still need a textbook or a device? Our library will be open on Mondays and Thursdays ONLY from 7:30am - 2:30pm.

 MSJC Annex students need to look for communications about picking up their textbooks from the Library.

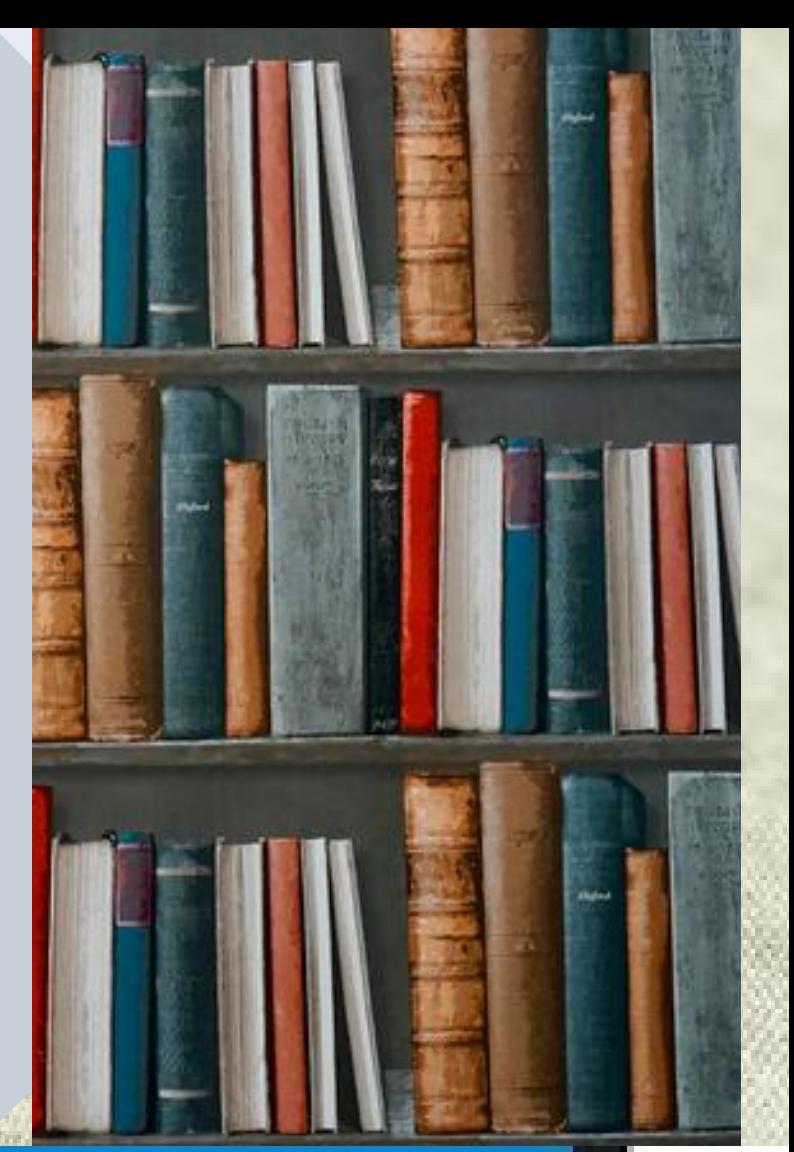

# *What If My Student Needs a Device?*

 If your student is in need of a device (laptop), please come to the Library Mondays or Thursday and bring your signed agreement:

> [Agreement](https://www.murrieta.k12.ca.us/cms/lib/CA01000508/Centricity/Domain/1416/7.23.20%20MVUSD%20Device%20Agreement%20Digital%20English.pdf) (English) [Agreement](https://www.murrieta.k12.ca.us/cms/lib/CA01000508/Centricity/Domain/1416/7.23.20%20MVUSD%20Device%20Agreement%20Digital%20Spanish.pdf) (Spanish)

# **Where can I go for updated information about the coronavirus?**

 The newest information can be found on the MVUSD website directly:

### **MVUSD District [Website](https://www.murrieta.k12.ca.us/Domain/1)**

## **Where can I go for information about school lunches?**

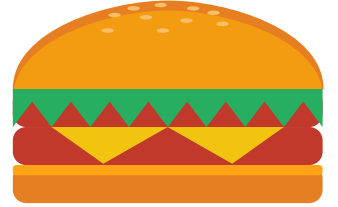

 For all information regarding nutrition services in the upcoming school year, please go to the District Nutrition page at:

<https://murrietaschoolnutrition.com/>

Remember: students who qualify for free/reduced lunches may also qualify for fee waivers on SAT/ACT or admissions to many colleges. Please go to the website or ask your counselor if you need a form.

 **Where can I go for ALL of the information about distance learning, school updates, etc?**

 **The most up to date information from Murrieta Valley here: MVHS [Nighthawk](https://www.murrieta.k12.ca.us/site/default.aspx?PageType=14&DomainID=1416&PageID=7912&ModuleInstanceID=5646&ViewID=c83d46ac-74fe-4857-8c9a-5922a80225e2&IsMoreExpandedView=True) Website**

 **For tech help, please email [MVUSDinfo@mvusd.org](http://mvusd.org/)**

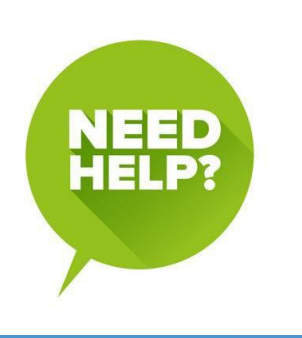

### **How Do I Get Help With:**

 Class change/schedule, college/career info, forms, need to talk to someone?

#### *[Counseling](https://www.murrieta.k12.ca.us/domain/1433)*

Student email or Aeries account help?

### *Email Mrs. [Gaines](http://murrieta.k12.ca.us/)*

 Information about student health, medications, immunizations, etc? *[Health](https://www.murrieta.k12.ca.us/domain/1434) Office*

Information about clubs or activities?

*[ASB](https://www.murrieta.k12.ca.us/site/Default.aspx?PageType=1&SiteID=1416&ChannelID=1566&DirectoryType=6)*

 Purchases, late fees/fines, webstore, password reset? *[Bookkeeping](https://www.murrieta.k12.ca.us/domain/1432)*

Sports, camps, practices, athl<mark>etic cl</mark>earances? *[Athletics](https://www.murrieta.k12.ca.us/domain/4185)*

> Contacting my student's teacher? *[Teachers](https://www.murrieta.k12.ca.us/site/Default.aspx?PageType=1&SiteID=1416&ChannelID=1436&DirectoryType=6) Directory*

Dr. P's Trivia

**1 . 1 . W H A T W A S T H E F I R S T [F E A T U R E- L E N G T H](https://www.murrieta.k12.ca.us/Page/36441) A N I M A T E D F I L M E V E R R E L E A S E D ? ? 2 . W H A T I S T H E S U M O F T H E A N G L E S O F A [T R I A N G L E ?](https://www.murrieta.k12.ca.us/Page/36441) 3 . H O W M A N Y U S [P R E S I D E N T S](https://www.murrieta.k12.ca.us/Page/36441) H A V E B E E N E L E C T E D T O T W O T E R M S ? 4 . W H A T I S T H E O L D E S T A C T I V E [B A L L P A R K](https://www.murrieta.k12.ca.us/Page/36441) I N M L B ? 5 . H O W M A N Y P E O P L E M A K E U P T H E U . S . [E L E C T O R A L](https://www.murrieta.k12.ca.us/Page/36441) C O L L E G E ? 6 . I N W H A T M O N T H I S E A R T H [C L O S E S T](https://www.murrieta.k12.ca.us/Page/36441) T O T H E S U N ? 7 . W H A T I S T H E O N L Y E D I B L E F O O D T H A T N E V E R [E X P I R E S ?](https://www.murrieta.k12.ca.us/Page/36441) 8 . W H A T C O M P A N Y D I D T H E [F O U N D E R S](https://www.murrieta.k12.ca.us/Page/36441) O F Y O U T U B E W O R K F O R B E F O R E S T A R T I N G Y O U T U B E ? 9 . W H A T D A Y O F T H E Y E A R I S [C O N S I D E R E D](https://www.murrieta.k12.ca.us/Page/36441) N A T I O N A L P I D A Y ? 1 0 . H O W M A N Y [R E G U L A R](https://www.murrieta.k12.ca.us/Page/36441) S E A S O N G A M E S A R E P L A Y E D I N T H E N F L ?**

 **F O R T H E A N S W E R S , P L E A S E G O T O : D R . P ' S S E P T E M B E R T R I V I A A N S W E R S**

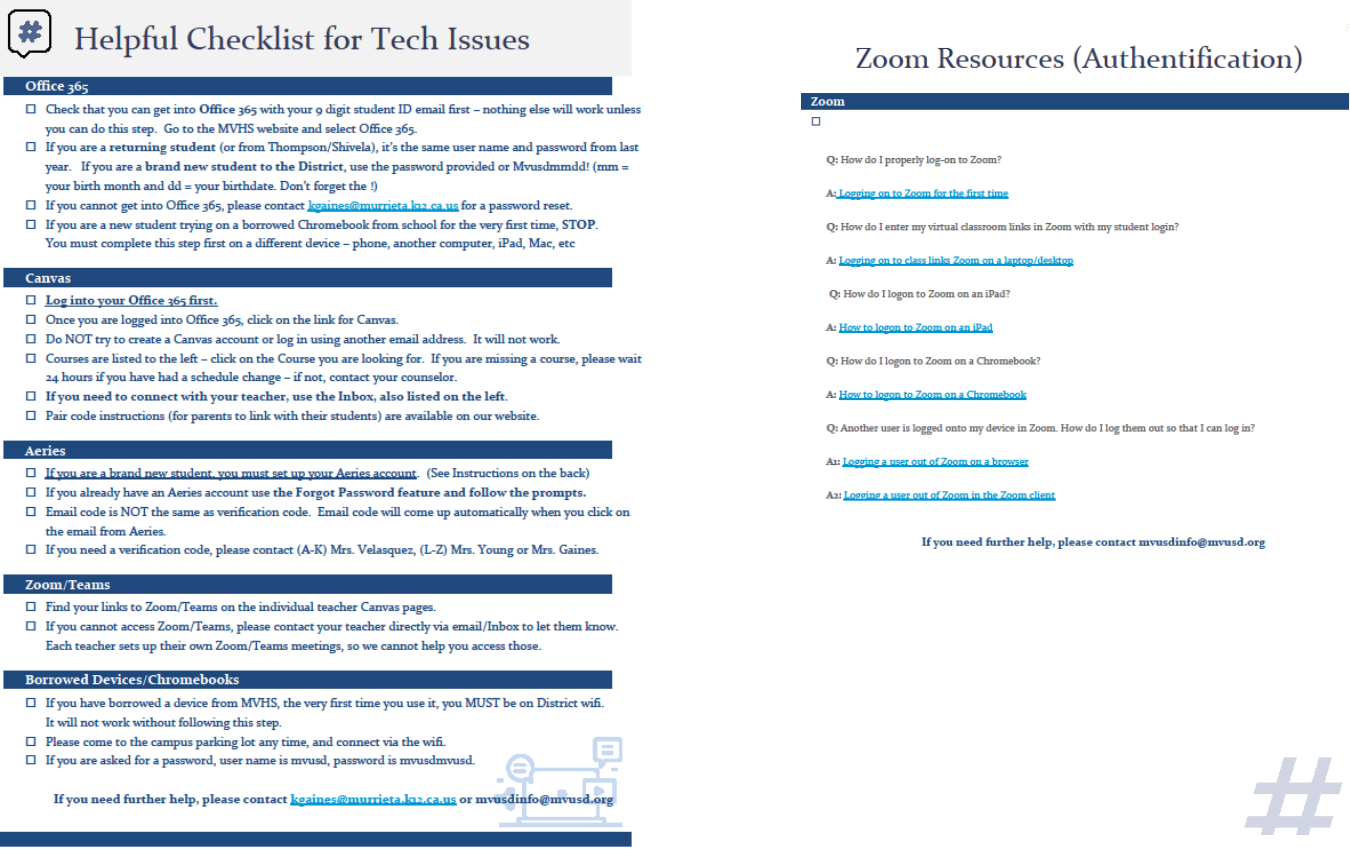

#### **NEW Student Account Instructions**

**Office 365 Account** *(do this step first – the other steps will not work until you complete this step):*

- Go to Office 365, log-in

- User name is your 9 digit student ID number

- Default password is Mvusdmmdd! (new students ONLY - returning students, use your regular password) (mm is your birth month, dd is your birthdate. If your birthday is March 4th, your password would be Mvusd0304! Be sure the M is capitalized and you include the !)

- Once you have logged in, go to Outlook. This is your email account. Your email address is 9 digit student ID@mvusd.org

#### **Canvas**

Г

- The link for Canvas is on the front page of our website
- Log in using your Office 365 account first, then click on Canvas
- Once you have logged in, your classes should be listed on the left under Courses.
- If you have had a schedule change, please allow 24 hours for your new classes to appear.

#### **Aeries**

- https://aeriesnet.murrieta.k12.ca.us/parent/LoginParent.aspx?page=Default.aspx
- Select Create New Account, select Student (not Parent)

- Follow the prompts. You can only use your 9 digit student ID email account – it will not work with Gmail, Yahoo, Hotmail, etc.

- Check your email account for an email from Aeries – click on that email to confirm your email address, it will take you back into Aeries.

- Finish following the prompts. At the end, it will ask you for your primary contact number, which is the number that you chose when setting up your Aeries account, and a verification code. Please contact Mrs. Velasquez (A-K), Mrs. Young (L-Z) or Mrs. Gaines for your verification code.

#### **CONTACT US:**

 **PRINCIPAL - DR. MARK [PETTENGILL](http://murrieta.k12.ca.us/) AP - STEPHEN [DIEPHOUSE](http://murrieta.k12.ca.us/) AP - AMY [IRWIN](http://murrieta.k12.ca.us/) AP [- RYAN](http://murrieta.k12.ca.us/) TUKUA**

 $\begin{array}{ccc} \bullet & \bullet & \bullet \end{array}$ 

 **RICK [LOCKWOOD:](http://murrieta.k12.ca.us/) [A-C,](http://murrieta.k12.ca.us/) SDC [JI](http://murrieta.k12.ca.us/)M [VANDENBURGH](http://murrieta.k12.ca.us/): D-J, [NCAA/CTE](http://murrieta.k12.ca.us/) [JU](http://murrieta.k12.ca.us/)LIE [THORNBURG:](http://murrieta.k12.ca.us/) [K-N,](http://murrieta.k12.ca.us/) [IB](http://murrieta.k12.ca.us/) NICOLE [CASTRO:](http://murrieta.k12.ca.us/) [O-S,](http://murrieta.k12.ca.us/) EL DINORA [MENDOZA-MONTOYA](http://murrieta.k12.ca.us/): T-Z, [AVID](http://murrieta.k12.ca.us/)  BETTY [VELASQUEZ](http://murrieta.k12.ca.us/) (GUID. TECH): A-L [VALERIE](http://murrieta.k12.ca.us/) YOUNG (GUID. TECH): M-Z COUNSELIN[G:](http://murrieta.k12.ca.us/)**

 **KAREE [MASON](http://murrieta.k12.ca.us/) (SECRETARY) ATHLETICS: [DAREN](http://murrieta.k12.ca.us/) MOTT**

 **GENIEL [MOON,](http://murrieta.k12.ca.us/) ACTIVITIES DIRECTOR CINDY [MUZIC](http://murrieta.k12.ca.us/) (ACTIVITIES SECRETARY) ACTIVITIES:**

**BOOKKEEPING: KATHY [LEFIELL](http://murrieta.k12.ca.us/) KAREN [LAWRENCE](http://murrieta.k12.ca.us/)**

 **CRIS [GORRIA](http://murrieta.k12.ca.us/) (HEALTH TECH) HEALTH: LISA [VANRYZIN](http://murrieta.k12.ca.us/) (NURSE)**

 **[NATALIE](http://murrieta.k12.ca.us/) RIDDLE (SITE SECRETARY) LORIE [PINCHOT](http://murrieta.k12.ca.us/) (AP SECRETARY) [VERONICA](http://murrieta.k12.ca.us/) RUIZ (AP SECRETARY) KELLIE [GAINES](http://murrieta.k12.ca.us/) (AP SECRETARY/GUIDANCE)**

 $\frac{1}{2}$  $\mathbf{r}$ [Go to our website](https://www.murrieta.k12.ca.us/domain/1416)  [for more info](https://www.murrieta.k12.ca.us/domain/1416)

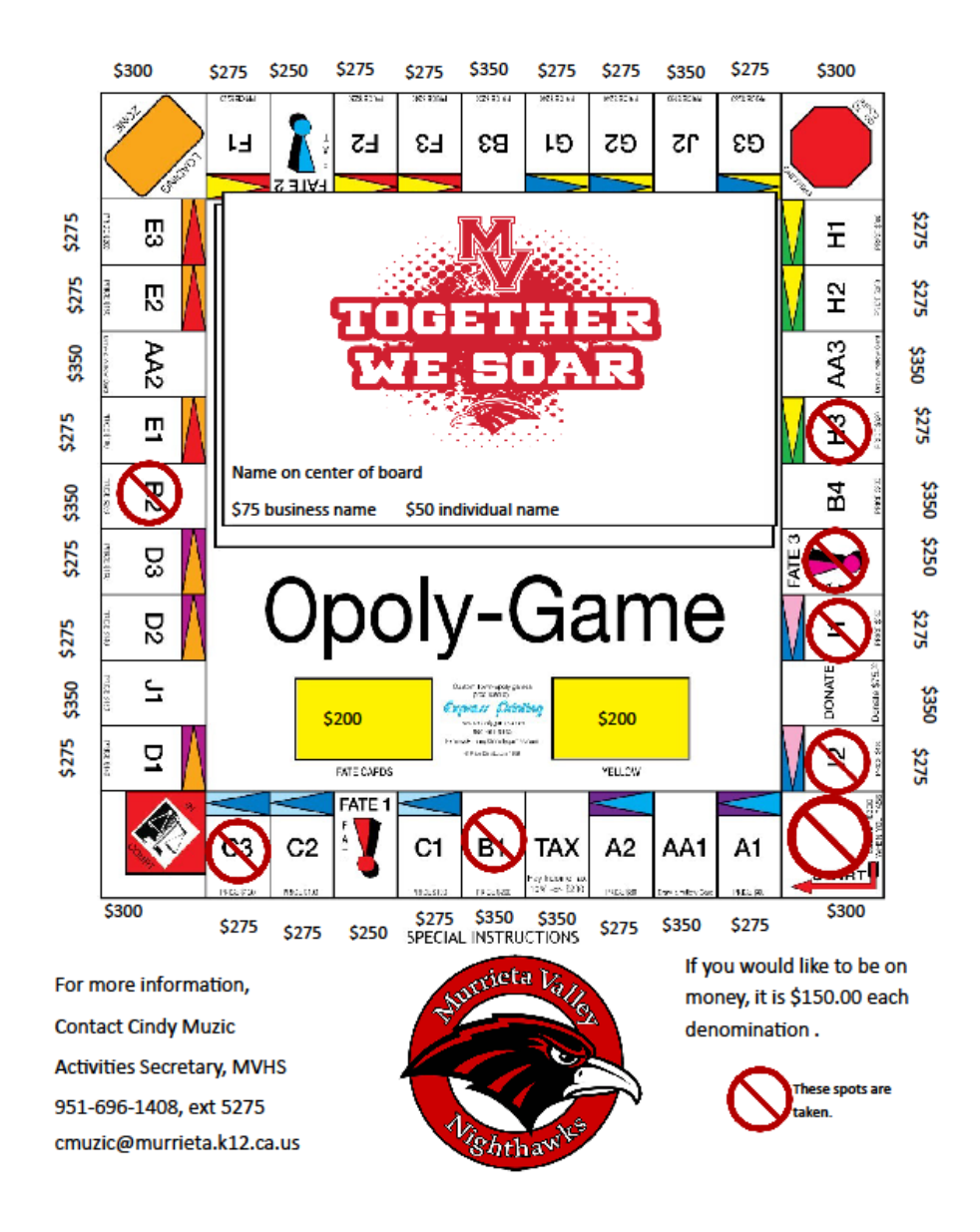

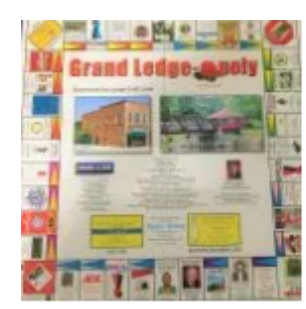

#### **MURR ETA VALLEY HIGH SCHOOL in MURRIETA, CA | TOWNOPOLY BOAR...**

TOWNOPOLY BOARD GAME- Murrieta Townopoly is a customized game board wit...

**.** MURRIETA VALLEY HIGH SCHOOL

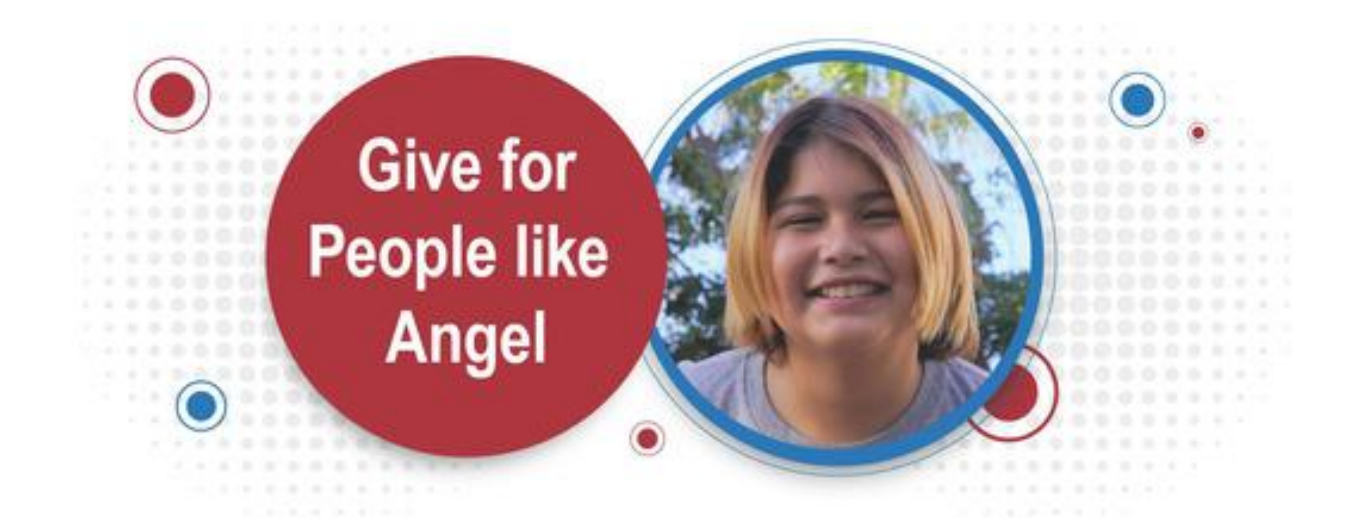

# **COMMUNITY BLOOD DRIVE**

**Best Buy - Murrieta** Wednesday, September 2, 2020 8:00 am to 6:00 pm

> Parking Lot 25080 Madison Ave.. Murrieta 92562

#### Make an appointment today!

sandiegobloodbank.org/donate (619)400-8251

Appointment & Photo ID required. Arrive hydrated.

**Barons Market** Thursday, September 10, 2020 8:00 am to 6:00 pm

Parking Lot 32310 Clinton Keith Road. Wildomar 92595

Make an appointment today! sandiegobloodbank.org/donate (619)400-8251

Appointment & Photo ID required. Arrive hydrated.

If you are a donor from Murrieta Valley High School, please give your group code (MURH) at check in so your school gets credit.

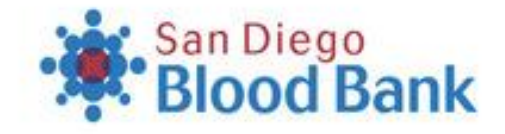

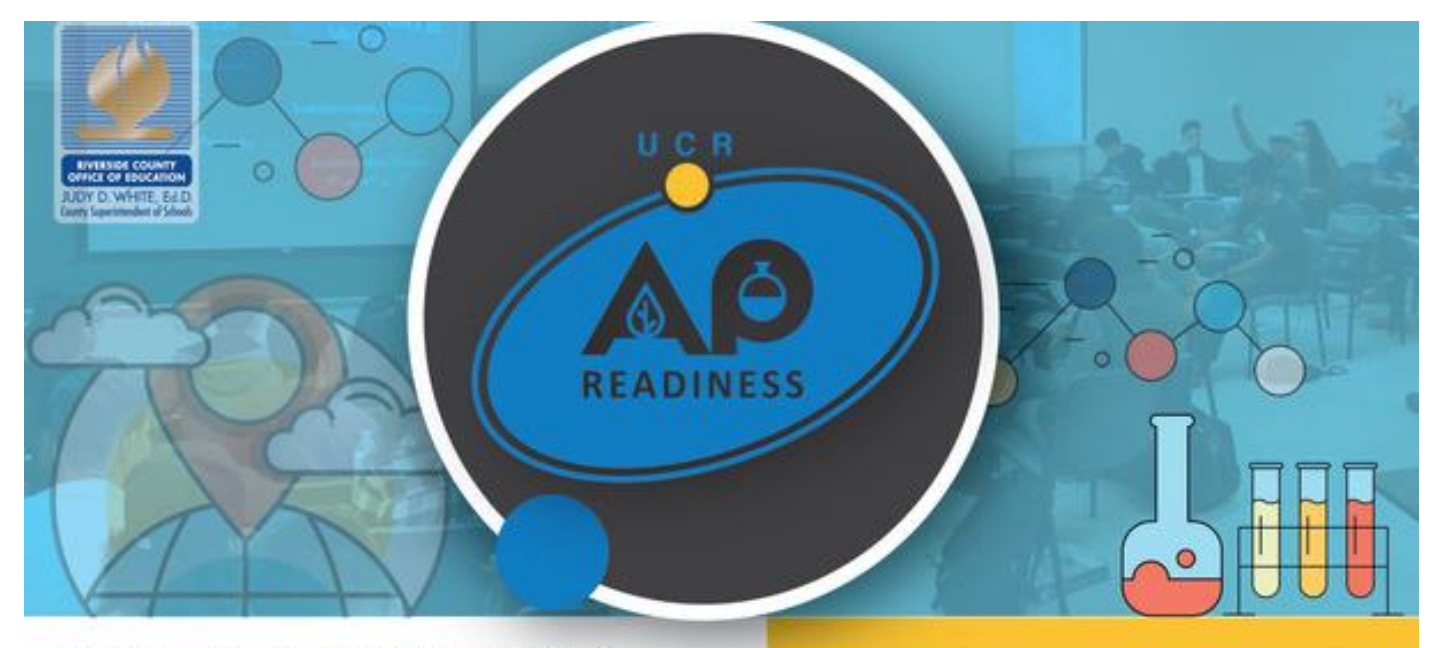

The Advanced Placement Readiness (APR) program provides supplemental instructional support to current and potential AP students in the following courses:

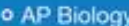

- o AP Human Geography o AP Calculus AB o AP Chemistry · AP Computer Science Principles o AP English Language
	- o AP Physics o AP Statistics o AP US History
		- o AP World History
- o AP English Literature

The APR program also provides high level professional development for current and potential teachers of AP courses in STEM and Humanities areas. AP teachers involved in APR will participate in course-specific professional learning that includes observing and interaction with master teachers and engaging in professional networking that promotes best practices and rigorous AP instruction.

#### **CONTACT**

JAMES KEIPP, DIRECTOR, AP READINESS PROGRAM UC RIVERSIDE, GRADUATE SCHOOL OF EDUCATION

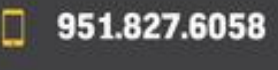

**EXICEPP@UCR.EDU** 

www.apr.ucr.edu ∰

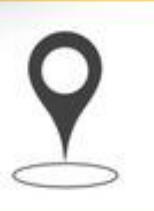

#### **WHERE UC Riverside Campus** 900 University Avenue<br>Riverside, CA 92521

#### **WHEN**

Ō

September 7, 2019 December 14, 2019 October 5, 2019 October 26, 2019 November 16, 2019 March 7, 2020

January 25, 2020 February 22, 2020

**TIME** 9:00 am-2:00 pm

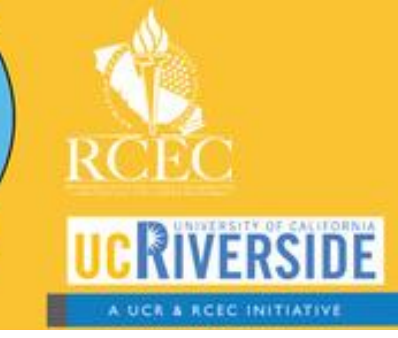

O<sub>+</sub>

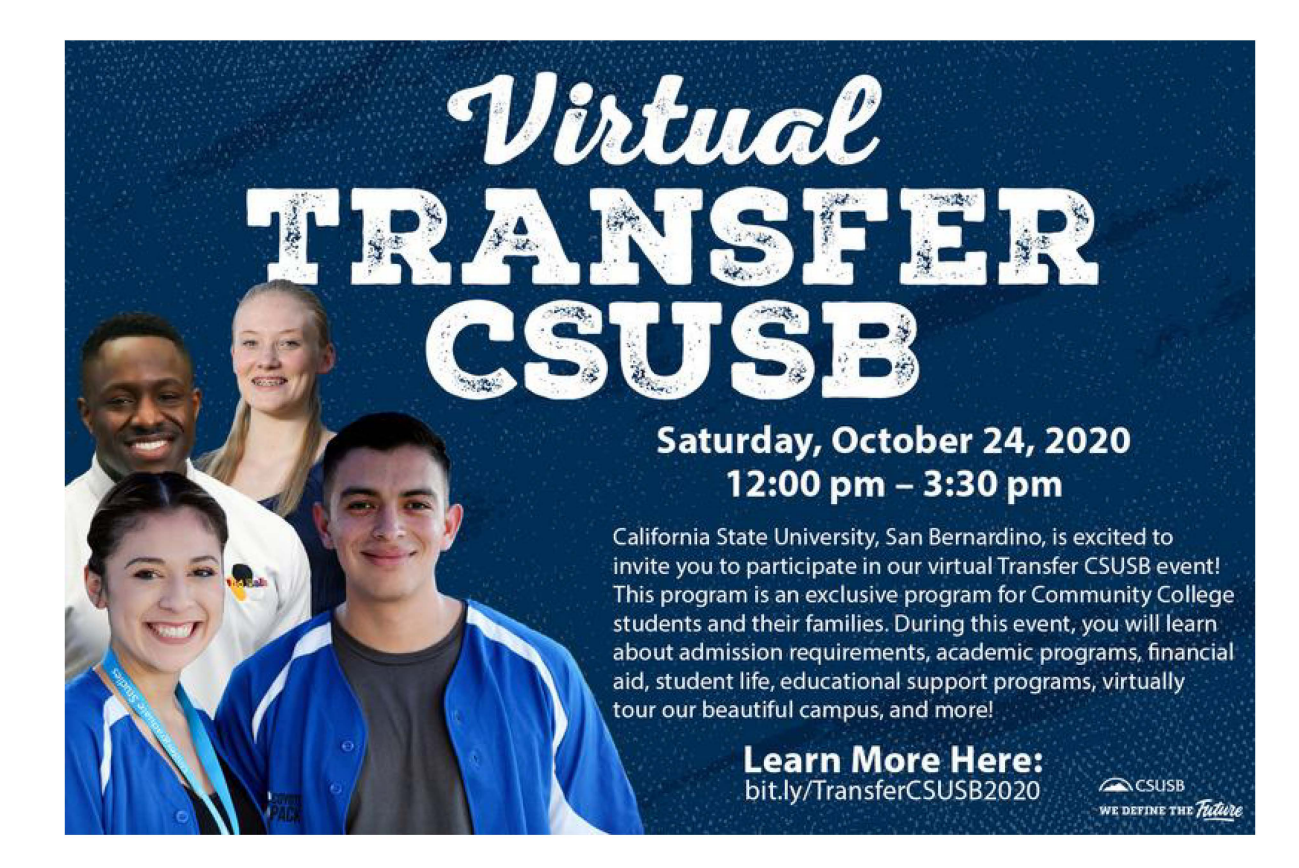

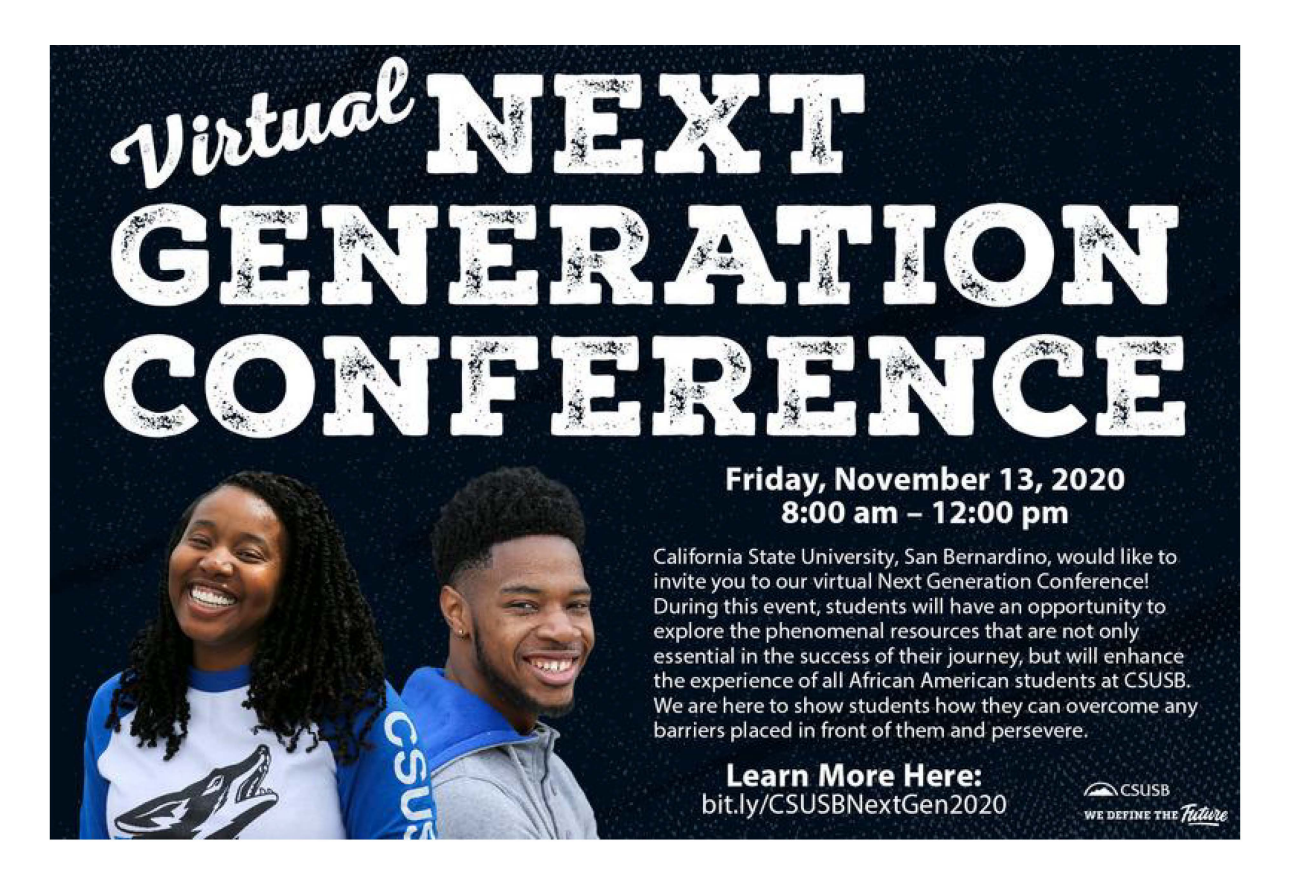